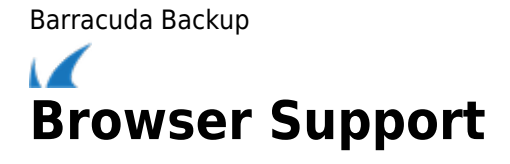

The Barracuda Backup web interface is compatible with the following browsers:

- Internet Explorer 11.0 and higher
- Mozilla Firefox 24 extended browser support (ESR) and higher
- Google Chrome 30 and higher
- Opera Browser 11.0 and higher

Barracuda Backup

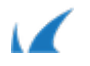